# Alias sctp Version 0.1: SCTP NAT implementation in IPFW

David Hayes, Jason But Centre for Advanced Internet Architectures, Technical Report 080618A Swinburne University of Technology Melbourne, Australia [dahayes@swin.edu.au,](mailto:dahayes@swin.edu.au) [jbut@swin.edu.au](mailto:jbut@swin.edu.au)

*Abstract*—Alias sctp is part the SONATA[\[1\]](#page-10-0) project to develop and release a BSD licensed implementation of a Network Address Translation (NAT) module that supports the Stream Control Transmission Protocol (SCTP). Traditional address and port number look ups are inadequate for SCTP's operation. A design of the operational states and packet handling necessary to achieve SCTP functionality are outlined along with the necessary modifications required to integrate it into FreeBSD's ipfw/libalias NAT system. Alias sctp version 0.1 uses unique verification tag and port numbers for NAT, providing support of global multi-homing, T-flagged packets, logging and statistics, timing, and two association shutdown modes.

#### I. INTRODUCTION

The Stream Control Transmission Protocol (SCTP)[\[2\]](#page-10-1) is a reliable transport protocol operating on top of the Internet Protocol (IP). It was originally designed to transport telephony signalling but its application is broad, providing improved UDP and TCP type functionality.

A standard TCP/UDP type NAT implementation has a number of problems:

- SCTP's checksum is an improvement on TCP's, but requires calculation over the entire packet if any changes are made (such as port number).
	- This increase in work may cause problems in low-end home routers.
- SCTP allows multi-homing. Endpoints may have more than one IP address, providing fault tolerance. Also, there can be a number of associations sharing the same address and port number.
	- Traditional address and port number table look ups are therefore inadequate.

SCTP has a Verification tag (Vtag), which is used to differentiate associations. It is randomly generated by the end-points during the association initialisation process, making it an ideal index for an association look

up table. In this work, we use a combination of Vtag and port number to identify associations. This makes the table look up global address independent, allowing multi-homing on the outside of the NAT. We also leave port numbers unchanged, so that there is no need to recalculate SCTP's checksum.

This report outlines the SCTP NAT design. Following a description of alias sctp's operational states and packet handling mechanisms is short discussion on T-flagged packets and multi-homing. The report then describes the implementation in FreeBSD's libalias module and concludes with a summary of achievements and further work.

### II. ALIAS\_SCTP OPERATIONAL STATES PACKET PROCESSING

The operational states and packet processing sequences in alias sctp are described using ITU-T Message Sequence Charts (MSC) [\[3\]](#page-10-2). In these diagrams it is assumed the firewall will only pass packets that are permitted to be address translated.

Figure [1](#page-1-0) gives an overview of the SCTP NAT. Packets arriving are first passed and checked. Following this, the resulting SCTP messages are processed according to the recorded state of the particular SCTP association. Table [I](#page-1-1) describes some of the notation used in the MSCs.

#### *A. Packet parser*

Arriving packets are first parsed to obtain their details (see figure [2\)](#page-2-0). The association database (DB) is then checked to see if there is a current association for this packet.

The following items will be stored in a C structure:

- 1) The SCTP control chunk type (ie Init, InitAck, etc or Other)
- 2) pointer to packet

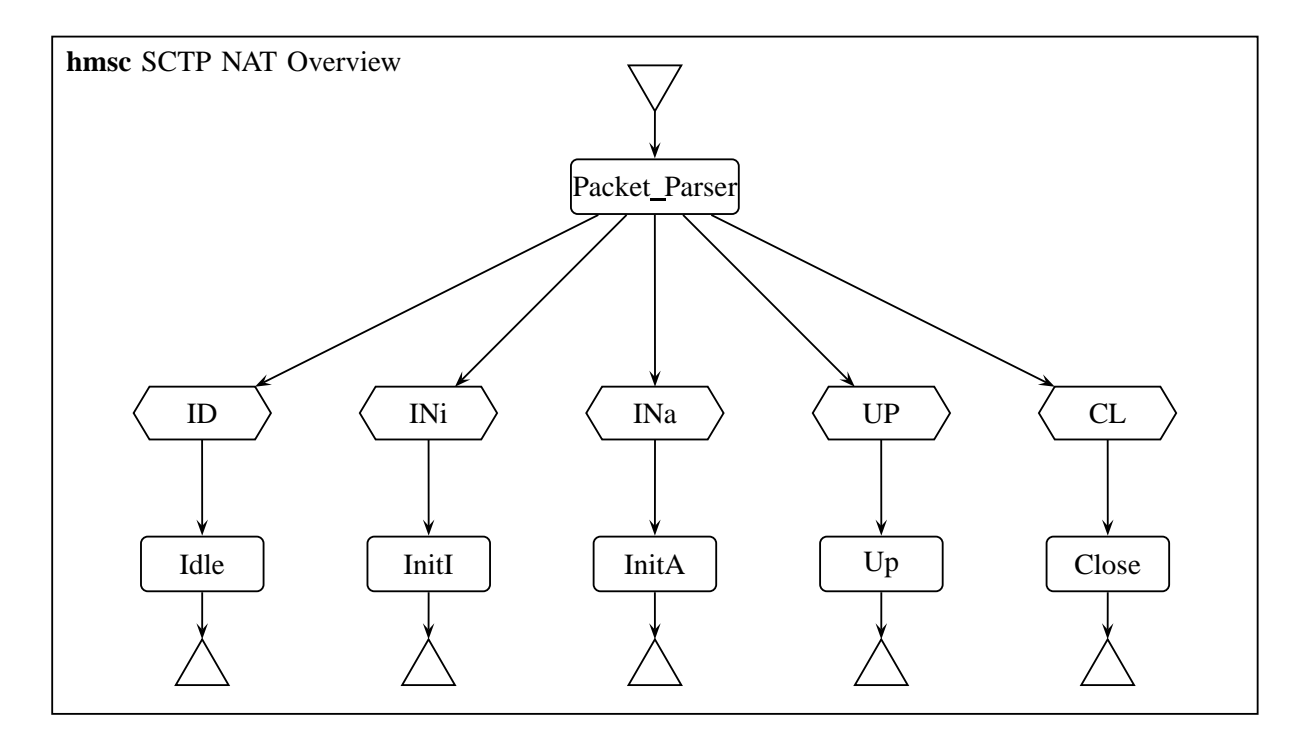

<span id="page-1-0"></span>Fig. 1. SCTP NAT overview

| $setp(\_)$           | any sctp message                          |
|----------------------|-------------------------------------------|
| $l\_sctp()$          | sctp message that has been received       |
|                      | from a local address.                     |
| $g\_sctp()$          | sctp message that is from a global        |
|                      | address outside the NAT device.           |
| $r \text{ sctp}(\ )$ | sctp message reply back to the sender,    |
|                      | usually under error, conditions.          |
| $f\_sctp()$          | forward of sctp packet through NAT.       |
| 1, gTg               | Set appropriate local or global verifica- |
|                      | tion tag                                  |
| ITg                  | <b>Initiation Tag</b>                     |
|                      | Any timer                                 |

TABLE I MSC SCTP MESSAGE SYNTAX

- <span id="page-1-1"></span>3) pointer to IP header (to access source and destination IP addresses)
- 4) pointer to SCTP common header (to access Vtag and ports)
- 5) pointer to chunk being processed

If more than one of the target chunks is present in the packet, only the highest priority chunk type is to be stored and processed. The higher the number the lower the priority:

- 1) Init (No other chunks are allowed)
- 2) Abort (Other chunks are meaningless)
- 3) InitAck (No other chunks are allowed)
- 4) ShutAck (Other chunks are meaningless)
- 5) ShutComp (No other chunks are allowed)
- 6) local AddIp through NAT with no association (Other chunks are meaningless)
- 7) global AddIpAck through NAT while in INa (Other chunks are meaningless)

When processing the different chunks additional information will need to be extracted. Once the packet is parsed, the action taken depends on the current state of the association in the NAT. These actions are outlined in the following sections.

## *B. No current association – Idle (ID)*

If there is no current association, the state for the arriving message is Idle (ID) (see figure [3\)](#page-3-0).Verification Tags and ports are used to index (or hash) the database. As such, in the very small probability that there is a collision of these values, the NAT should reply with an Abort<sup>[1](#page-1-2)</sup> chunk with the M-bit set to indicate that it was generated by the middle box [\[4\]](#page-10-4). Subsequent reissuing of the Init will have a different tag and solve the rare collision condition. (Note an Init has VT=0).

Under high load or error conditions the NAT may have no resources available to add the new association. In such

<span id="page-1-2"></span><sup>&</sup>lt;sup>1</sup>Version 0.1 does not actually send the Abort packet, only writing that it should be sent in the log. Future versions will send the AbortM packet

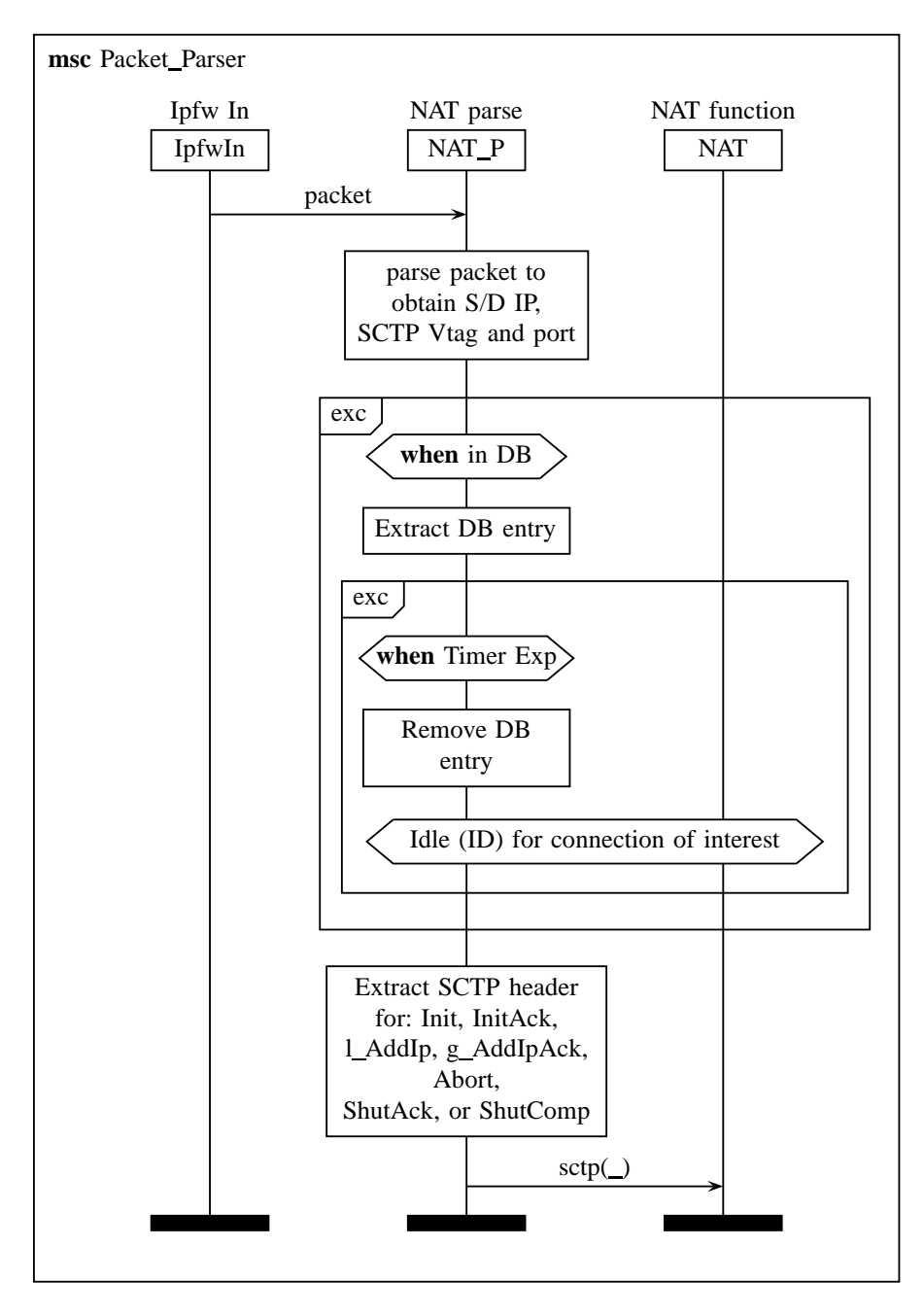

<span id="page-2-0"></span>Fig. 2. Parsing and checking of an arriving packet

circumstances it will respond with an  $ErrorM<sup>2</sup>$  $ErrorM<sup>2</sup>$  $ErrorM<sup>2</sup>$  message indicating that it is out of resources.

The DB will need to store the following:

- Local Vtag and port
- Global Vtag and port
- Local IP address
- State [ID—INi—INa—UP—CL]

• Timer expiration time

Only one local IP address will be stored. No global IP addresses will be stored in the NAT. Look up is based on Vtag/port, if these are correct the NAT will forward the packet to a local IP address regardless of where it came from. The local host may check the source address, or a firewall may block addresses.

An extension to the SCTP protocol defined in [\[5\]](#page-10-5) allows for dynamic address reconfiguration with AS-CONF chunks. Of particular interest to the NAT are the

<span id="page-2-1"></span> $2$ Alias\_sctp version 0.1 does not actually send the Error packet, only writing that it should be sent in the log. Future versions will send the ErrorM packet

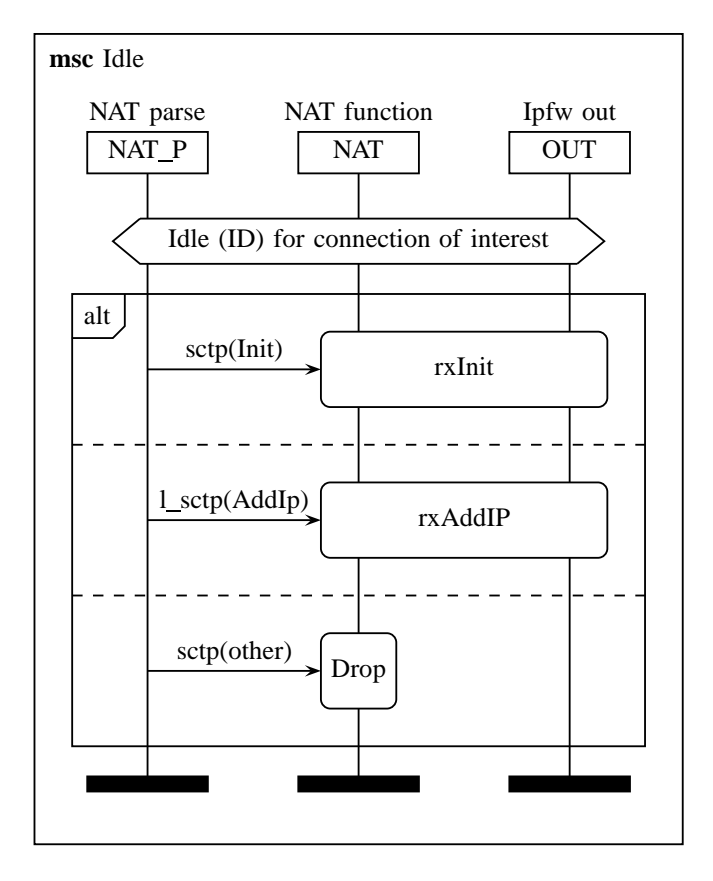

<span id="page-3-0"></span>Fig. 3. Initiate dynamic NAT rule

AddIp and AddIpAck. To cope with a machine that has multiple interfaces connected to multiple NAT devices, a NAT may receive an AddIp message even though it does not have a current association for the originating IP address [\[4\]](#page-10-4). To enable this to work, an AddIp message coming from a local machine is treated in a similar way to an Init message to establish an association in the NAT.

Two key differences with the AddIp in this context are:

- The AddIp SCTP chunk will not contain an IP address, the source IP address will be used by the destination instead.
- The AddIp chunk will contain both Vtags, so the DB entry can be completely filled. (It is not consider active until the AddIpAck is received)

Figures [4](#page-3-1) and [5](#page-4-0) give the details of how an Init and AddIp messages are handled respectively.

*C. Initialising the association (INi and INa)*

After an Init or local AddIp message has been received an InitAck (or AddIpAck) message is required for the association to be fully established in the NAT. Figure [6](#page-4-1) gives an overview of this process, with details given in figures [8](#page-5-0) and [9.](#page-6-0)

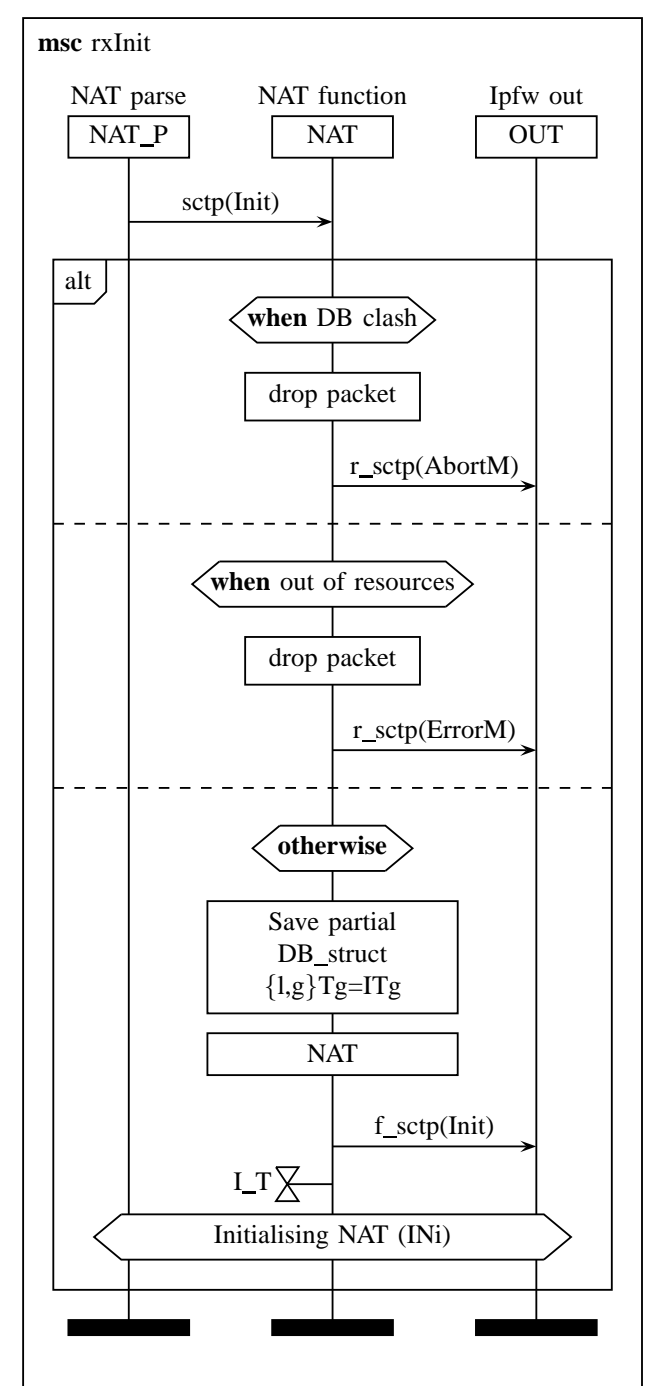

<span id="page-3-1"></span>Fig. 4. Initiate dynamic NAT rule

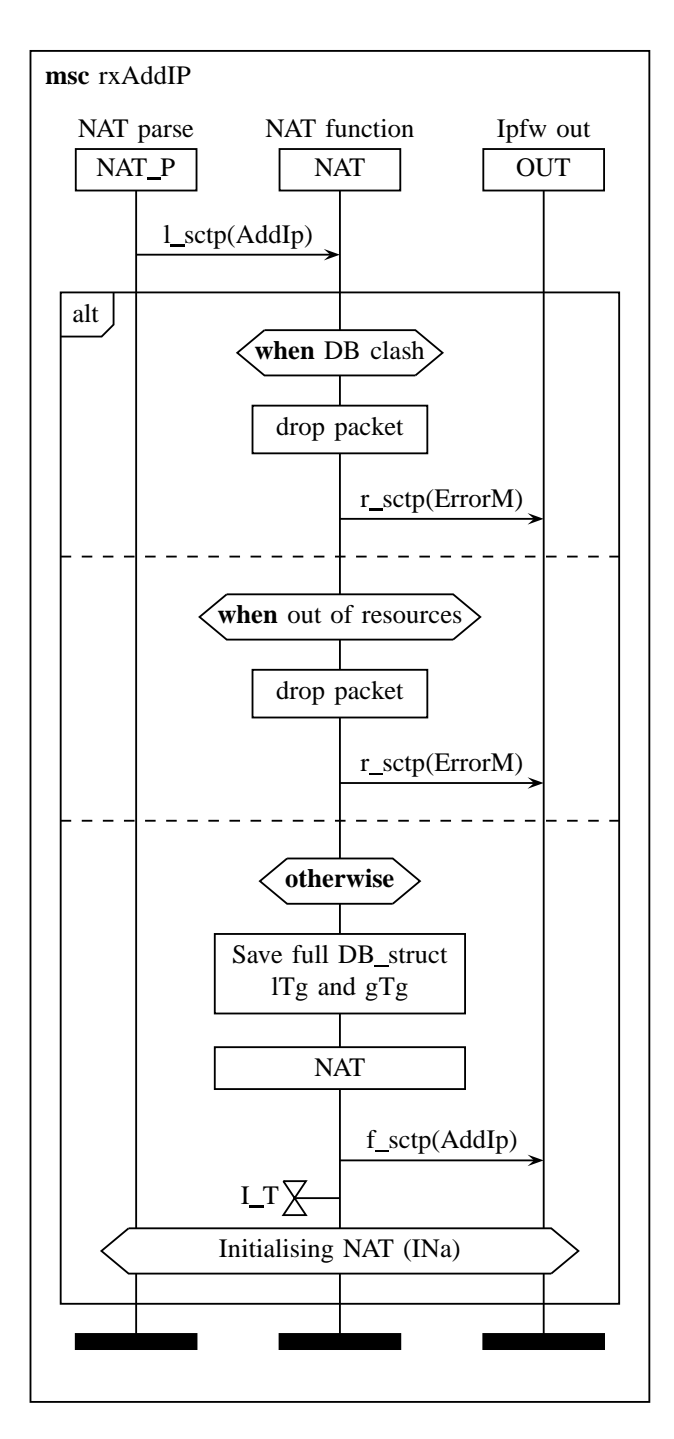

<span id="page-4-0"></span>Fig. 5. Initiate dynamic NAT rule from AddIp

If a relayed Init or AddIp message failed to reach its destination, the sender will retransmit it on timeout. The NAT could simply relay this message, however, if there was some change in the messages it might corrupt the representation of the association in DB. To be safe the DB entry is rebuilt (see figures [4](#page-3-1) and [5\)](#page-4-0).

An Abort message will cause the NAT state to go back to ID. Any other messages received are not valid in this

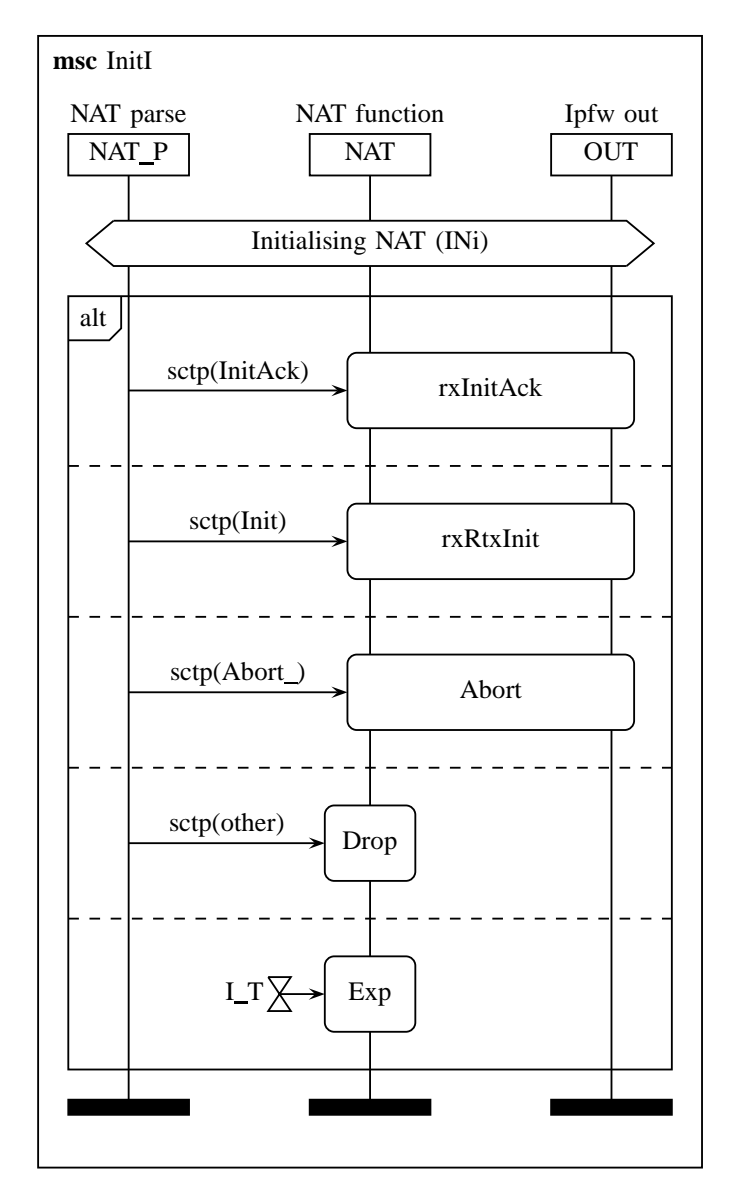

<span id="page-4-1"></span>Fig. 6. Initialising NAT (Init based)

context, and will be dropped. SCTP does define an error message that could be sent, however it is possible that all other SCTP messages received at this point could be part of some sort of malicious attack, so simply dropping invalid packets prevents the NAT adding to the problem.

#### *D. NAT for association is UP*

After the preceding initialisation procedure, the association is considered to be up as far as NAT is concerned. The cookie exchange and subsequent data can be passed normally. The association may be modified by

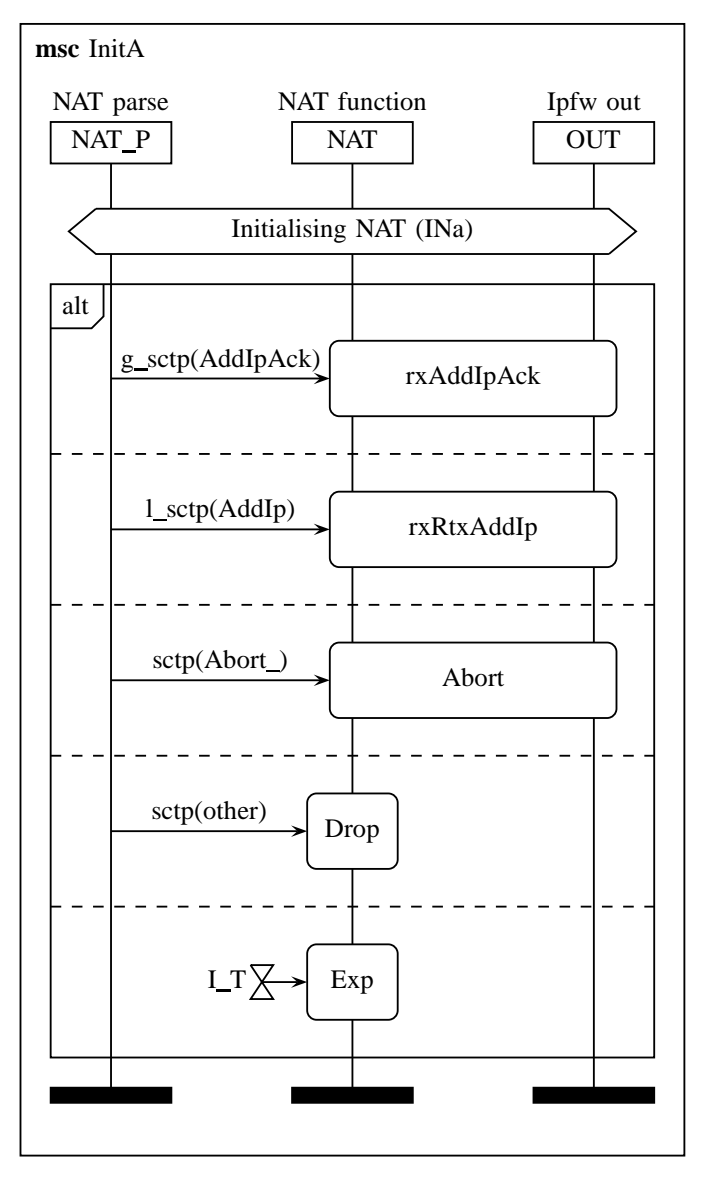

Fig. 7. Initialising NAT (AddIp based)

the **AddIpAck** or **RmIp** messages<sup>[3](#page-5-1)</sup>. The association may be disconnected through the receipt of a ShutAck, or an Abort or timeout (see figure [12\)](#page-6-1).

Figure [13](#page-7-0) shows the normal NAT operation for forwarding SCTP packets. The UP timer  $(U_T)$  is set on the receipt of each packet.

#### <span id="page-5-2"></span>*E. Closing and established NAT association*

An SCTP association is normally released via a 3-way handshake of shutdown, shutdown-ack, and shutdowncomplete messages. A shutdown message announces one

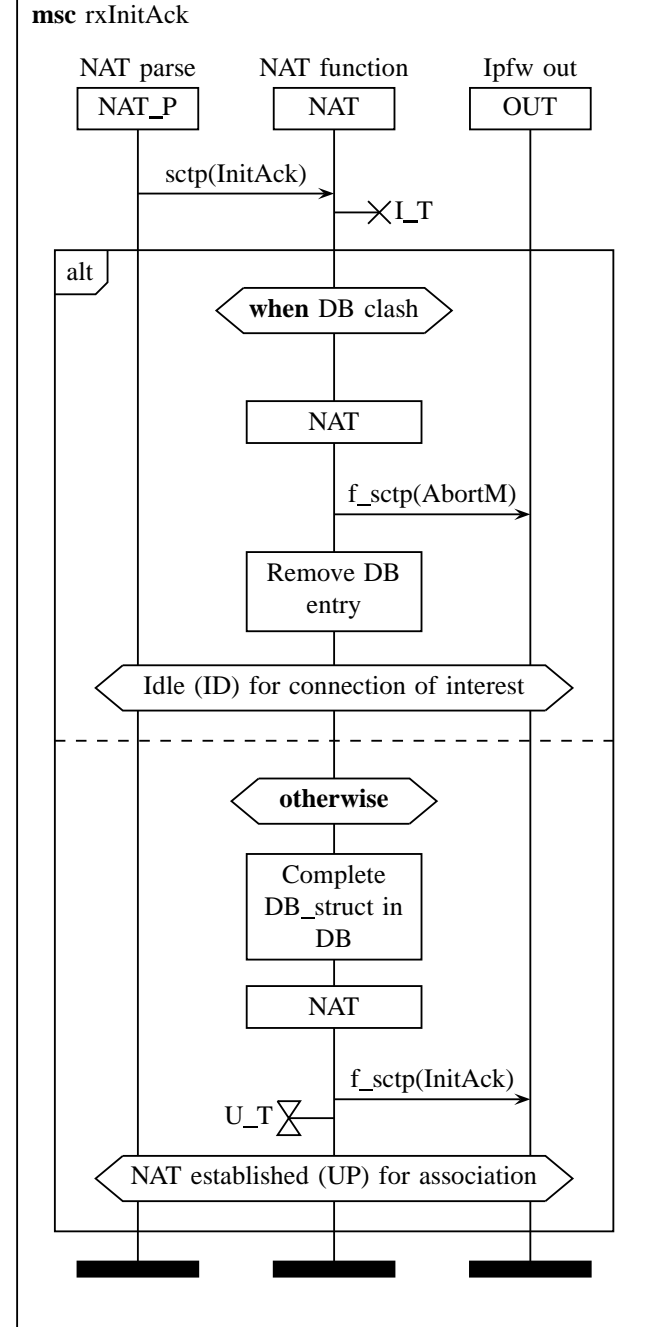

<span id="page-5-0"></span>Fig. 8. Receiving an InitAck while in INi

endpoint's wish to terminate a SCTP association. The other endpoint may have more data to send, so it is only when the NAT sees a shutdown-ack message, that it starts to close support for that association.

The process of closing an association is completed when a shutdown complete message (ShutComp) message is received (see figure [14.](#page-7-1)

As an alternative, the association may be allowed to

<span id="page-5-1"></span><sup>&</sup>lt;sup>3</sup>Alias\_sctp version 0.1 does not support this feature in the NAT. The AddIpAck and RmIp messages will be passed for the endpoints to deal with

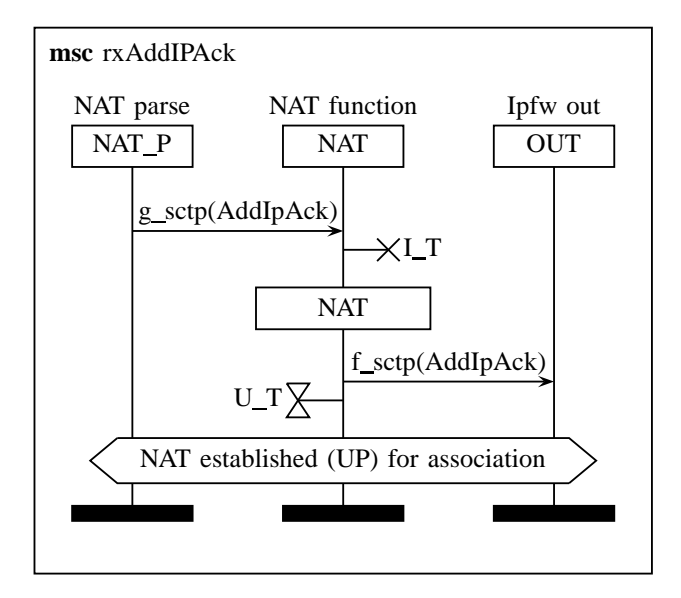

<span id="page-6-0"></span>Fig. 9. Receiving an AddIPAck while in INa

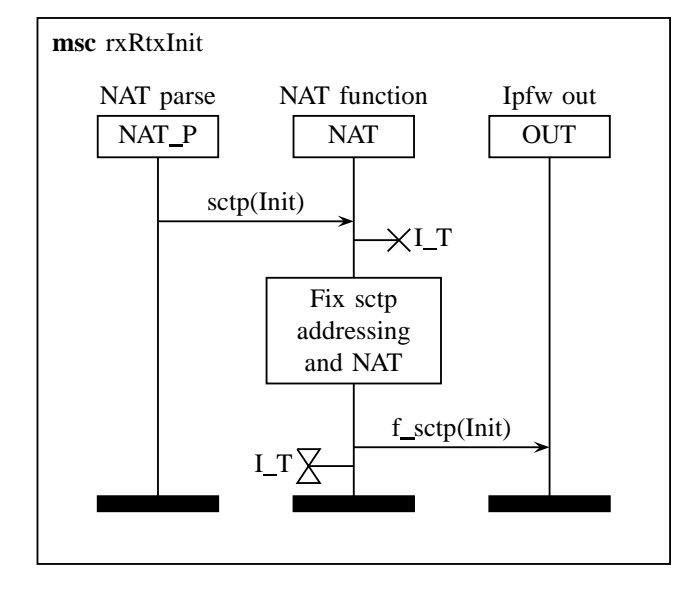

Fig. 10. Receiving a retransmitted Init while in INi

continue for X T time, to allow for end points to recover a lost ShutComp message. This is not enabled as a default, but is configurable currently through #define SN\_SHUTDOWN > 0.

Figure [16](#page-8-0) shows the response to an Abort message. An Abort has no response, so the association is immediately removed from the DB.

## *F. Timers*

Three timer values are used in the SCTP NAT mechanism: I\_T for timing the response to the Init message, U\_T for ensuring the association hasn't dropped out while up, and C T for timing the response to the

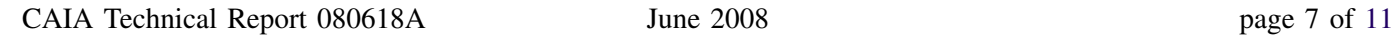

NAT parse NAT P NAT function NAT Ipfw out **OUT** sctp(Init)  $XLT$ NAT f sctp(AddIp) LTX **msc** rxRtxAddIp

Fig. 11. Receiving a retransmitted AddIp while in INa

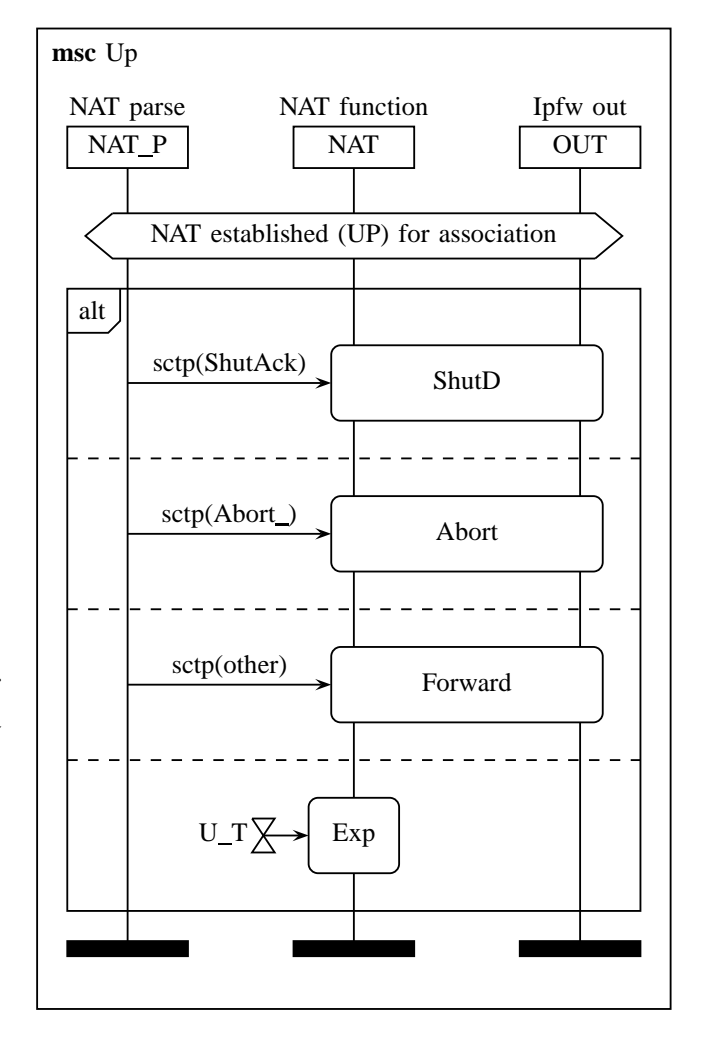

<span id="page-6-1"></span>Fig. 12. NAT up for association

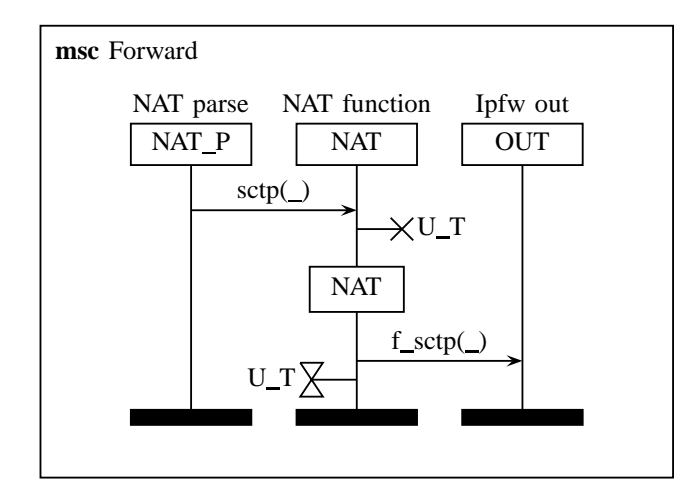

<span id="page-7-0"></span>Fig. 13. Normal NAT after association is up

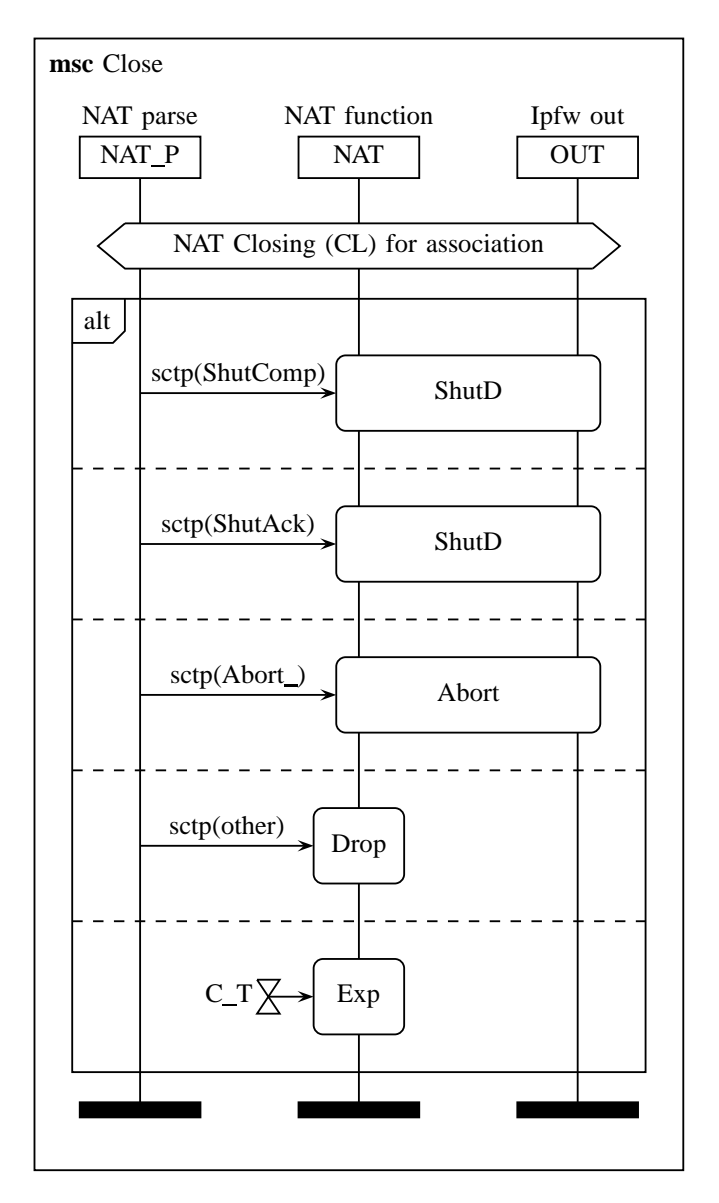

<span id="page-7-1"></span>Fig. 14. NAT association closure

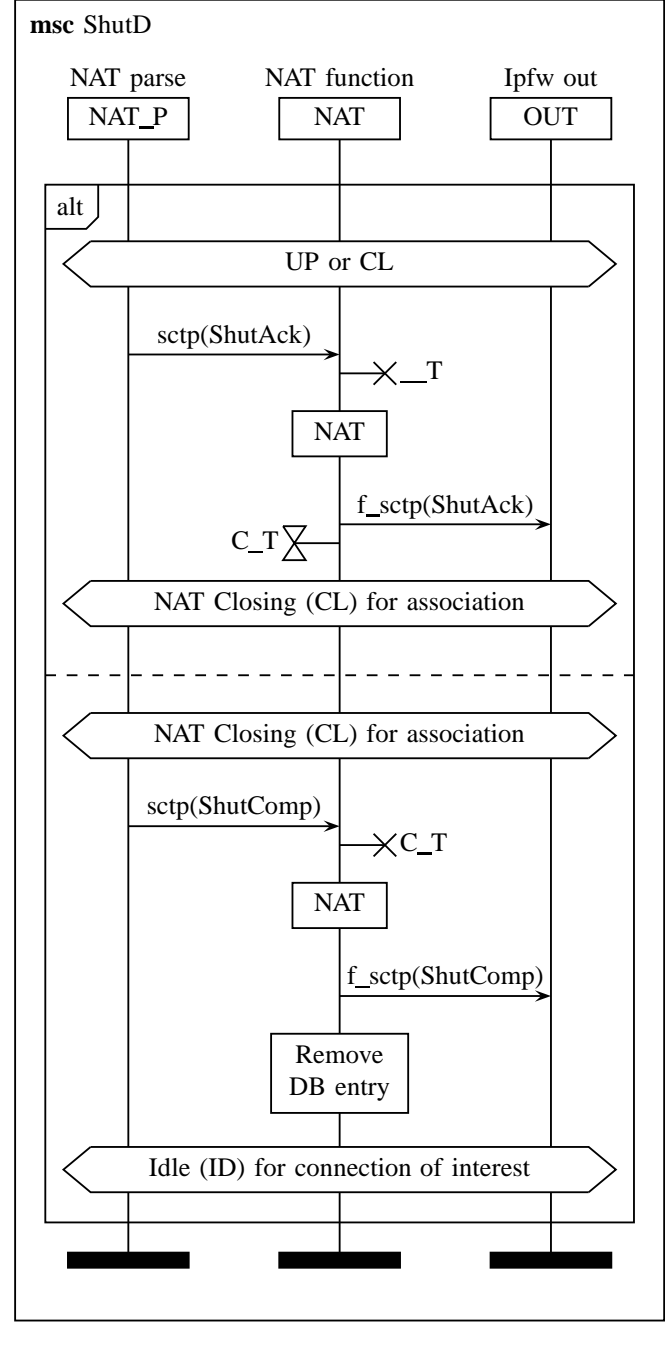

Fig. 15. NAT release under normal conditions

ShutAck message. The timer is checked on the receipt of any SCTP packet directed to the particular NAT instance. Since only one timer is active at any one time, a single timer is used in alias\_sctp.c with three possible values:  $I_T$ ,  $U_T$ , and  $C_T$ . If any timer expires, the association is removed and the NAT moves to the idle state (ID) for that association (see figure [18\)](#page-8-1).

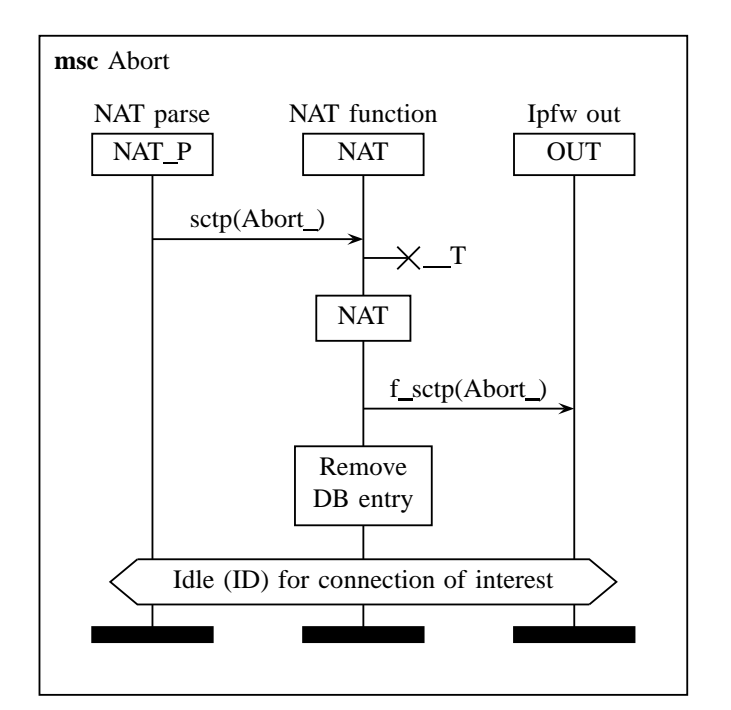

<span id="page-8-0"></span>Fig. 16. Action on receipt of Abort

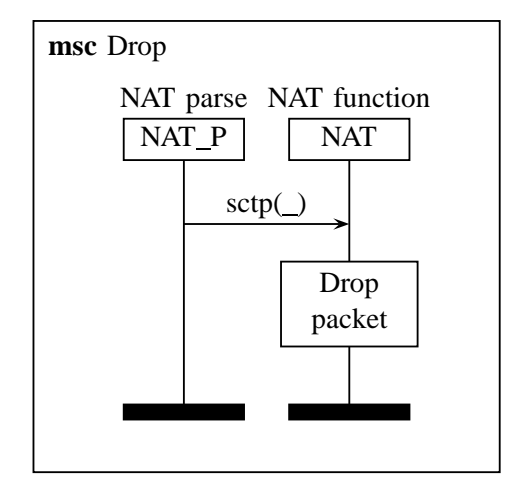

Fig. 17. Action on receipt of an invalid SCTP message

#### *G. T-flag packets*

If an SCTP entity receives an Out Of The Blue packet (OOTB), that is a packet for which it has no active association, it may under certain circumstances respond to this packet.

If a ShutComp packet has been lost in transit. The sender of the ShutAck will time-out and resend the ShutAck, however the receiver will have closed its association when it sent the lost ShutComp. The SCTP RFC states that the receiver of the ShutAck may respond with a ShutComp with its Vtag equal to the Vtag of the ShutAck (The receiver has closed its association and

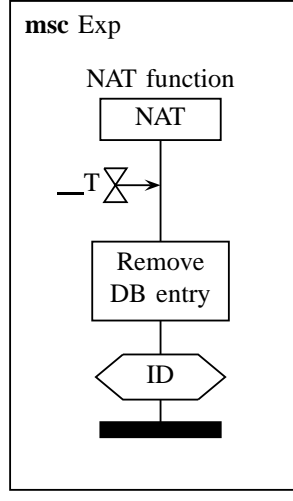

<span id="page-8-1"></span>Fig. 18. Action on receipt of Abort

therefore does not know the correct Vtag to use).

In the unlikely event that there is ambiguity for the NAT as to how it should relay an incoming T-flag packet, the packet will be dropped. This is improbable, but possible if two or more associations use the same Vtag and port to access different local IP addresses.

#### *H. Multi-homing*

Multi-homing is a SCTP feature that allows end points in an association to register all IP addresses that they may have. In the event of the path to one of the IP addresses failing, the association may then use one of the other registered IP addresses to reach the endpoint.

Mulit-homing can present a problem when one or both of the machines in the association are behind a NAT. [\[4\]](#page-10-4) suggest the following mechanism for handling these situations:

- 1) SCTP entities must only advertise their global addresses inside the Init or InitAck messages during the initialisation process.
- 2) SCTP entities may use an AddIp ASCONF chunk to add additional local interfaces which may be connected via NATs. An AddIp may be sent out each of these interfaces after the association has been established to enable these possible paths.

This revision to the SCTP protocol simplifies the NAT mechanism. Since no local addresses are stored in association initialisation packets there is no need to rewrite these with global address, necessitating the recalculation of the checksum.

The current design does not store the global IP addresses. This means that multi-homing on a host outside

the NAT will work without the need to examine and store addresses in Init, InitAck and ASCONF messages.

## III. IMPLEMENTATION NOTES

The implementation is in general as described in the message sequence charts. The SCTP NAT code is called from LibAliasInLocked() and LibAliasOutLocked() found in alias.c.

# *A. Libalias interface*

*Libalias* has a facility for allowing the simple addition of support for new protocols through *libalias* modules. Handlers for new protocols are found through the find\_handler() function. Unfortunately, find\_handler() is only called for UDP, TCP, and GRE packets. This facility is mainly for additional application layer protocol, and SCTP is a transport layer protocol. Even with modifications, searching the handler list is slow compared to directly calling the SCTP NAT functions.

For this work we will keep the SCTP functionality as separate as possible, but it will need to be part of the main libalias module. Changes are enclosed in #ifdef \_ALIAS\_SCTP statements. Changes are as follows:

- *1)* alias\_sctp.h*:* Additional file.
- *2)* alias\_sctp.c*:* Additional file.
- *3)* alias.h*:* define \_ALIAS\_SCTP
- *4)* alias.c*:*
- include alias\_sctp.h
- calls to functions in alias sctp from LibAliasIn/OutLocked()
- *5)* alias\_db.c*:*
- include alias\_sctp.h
- declaration and implementation SctpShowAliasStats()
- sctp additions to ShowAliasStats()
- calls to AliasSctpInit() and AliasSctpTerm() from LibAliasInit() and LibAliasUninit().

```
6) alias_local.h:
```

```
• include alias_sctp.h
```

```
• additions to struct libalias:
 int sctpLinkCount;
 struct sctp_nat_timer
 sctpNatTimer;
 LIST_HEAD(sctpNatTableL,
    sctp_nat_assoc) *sctpTableLocal;
 LIST_HEAD(sctpNatTableG,
   sctp_nat_assoc) *sctpTableGlobal;
```
# • function prototypes:

```
void AliasSctpInit(
               struct libalias *la);
void AliasSctpTerm(
               struct libalias *la);
int SctpAliasIn(
                struct libalias *la,
                     struct ip \starip);
int SctpAliasOut(
                struct libalias *la,
                     struct ip *ip);
```
## *B. Timer Q*

The timer Q is implemented as a table of size greater than the maximum timer value in seconds. The timer queue is initialised so that the first element in the table is the current time. As time progresses (in seconds) the table is stepped through. When the end is reached, the first element will be next, making it a circular queue.

Each table entry is a linked list of associations that, at the time they were inserted, were due to expire at that particular second. Once a timeout has been set in the queue it will not be altered in the queue unless it has to be changed to a shorter time (usually only for aborts and closing). On a queue timeout, the real expiration time is checked, and if not less than or equal to the current time it is re-queued at its later time. This is especially important for normal packets sent during an association since it means that while in UP state, the timing queue is only altered every  $U_T$  (every few minutes) for a particular association.

## IV. CONCLUSION AND FURTHER WORK

Alias sctp version 0.1 provides a functional SCTP NAT in the Freebsd ipfw/libalias framework. In particuof lar

- Modifications to the libalias kernel module to allow network address translation of SCTP packets;
- NAT based on unique verification tag and port numbers.
- Support for global multi-homing (single NAT router);
- Support for T-flagged packets:
- Logging and statistics;
- Association timer queue;
- Association removal on shutdown, or on timeout after shutdown.

Subsequent versions of alias\_sctp will include:

• Support for the new ASCONF AddIP address configuration packets. This will add support for complex multi-homing configurations. Currently the nat

<span id="page-10-3"></span>should work for a multi-homed server on the outside (public/global) side of the nat, though this has yet to be fully tested.

- Support for sending AbortM and ErrorM packets in response to vtag/port collisions. (At the moment these are just writen to the log file)
- Port forwarding
- There are three main SCTP specific options:
	- When to close an association (see section [II-E\)](#page-5-2).
	- Hash table size.
	- Debug level.

Currently these are configured at compile time through #define statements. This will be enhanced so that they are accessible through the sysctl interface

- Speed Optimisation
- IPv6 support
- Global IP address tracking and management.

## ACKNOWLEDGEMENTS

The development of the SCTP NAT enhancements to *libalias* is part of the SONATA [\[1\]](#page-10-0) project and was made possible through the funding of Cisco.

The project benefits from the people and facilities of CAIA. Of special note are Lawrence Stewart for his help with svn and freebsd, and CAIA director Grenville Armitage.

## **REFERENCES**

- <span id="page-10-0"></span>[1] CAIA, "SONATA SCTP over NAT adaptation," viewed 12 June 2008. [Online]. Available: [http:](http://caia.swin.edu.au/urp/sonata) [//caia.swin.edu.au/urp/sonata](http://caia.swin.edu.au/urp/sonata)
- <span id="page-10-1"></span>[2] R. Stewart, "Stream control transmission protocol," IETF, RFC 4960, Sep. 2007.
- <span id="page-10-2"></span>[3] Z.120, *Message Sequence Chart (MSC)*, ITU-T, May 2004.
- <span id="page-10-4"></span>[4] M. Tüxen, I. Rüngeler, R. Stewart, and E. Rathgeb, "Network address translation (NAT) for the stream control transmission protocol (SCTP)," in *Submitted to the IEEE Network Special Issue on Implications and Control of Middleboxes in the Internet*, 2008.
- <span id="page-10-5"></span>[5] R. Stewart, Q. Xie, M. Tüxen, and S. Maruyama, "Stream control transmission protocol (SCTP) dynamic address reconfiguration," IETF, RFC 5061, Sep. 2007.